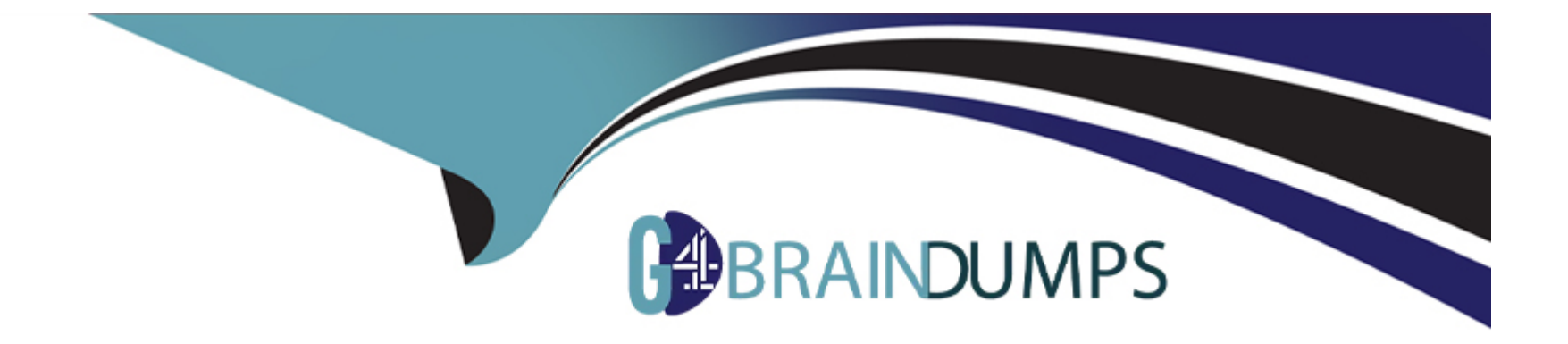

# **Free Questions for PAS-C01 by go4braindumps**

# **Shared by Stafford on 15-04-2024**

**For More Free Questions and Preparation Resources**

**Check the Links on Last Page**

#### **Question Type: MultipleChoice**

A company is hosting its SAP workloads on AWS An SAP solutions architect is designing high availability architecture for the company's production SAP S4HANA and SAP BW-4HANA workloads These workloads have the following requirements.

\* Redundant SAP application servers that consist of a primary application server (PAS) and an additional application server (AAS)

- \* ASCS and ERS instances that use a failover cluster
- \* Database high availability with a primary DB Instance and a secondary OB instance

How should the SAP solutions architect design the architecture to meet these requirements?

#### **Options:**

**A-** Deploy ASCS and ERS cluster nodes in different subnets within the same Availability Zone Deploy the PAS instance and AAS instance in different subnets within the same Availability Zone Deploy the primary DB instance and secondary DB instance m different subnets within the same Availability Zone Deploy all the components in the same VPC

**B-** Deploy ASCS and ERS duster nodes m different subnets within the same Availability Zone Deploy the PAS instance and AAS instance in different subnets within the same Availably Zone Deploy the primary DB instance and secondary DB instance m different subnets within the same Availability Zone Deploy the ASCS instance PAS instance and primary DB instance in one VPC Deploy the ERS instance AAS instance and secondary DB instance in a different VPC

C- Deploy ASCS and ERS cluster nodes in different subnets across two Availability Zones Deploy the PAS instance and AAS instance m different subnets across two Availability Zones Deploy the primary DB instance and secondary DB instance in different subnets across two Availability Zones Deploy all the components in the same VPC

D- Deploy ASCS and ERS cluster nodes in different subnets across two Availability Zones Deploy the PAS instance and AAS instance m different subnets across two Availability Zones Deploy the primary DB instance and secondary DB instance in different subnets across two Availability Zones Deploy the ASCS instance PAS instance and primary DB instance in one VPC Deploy the ERS instance AAS instance and secondary DB instance in a different VPC

#### Answer:

 $\overline{C}$ 

#### Explanation:

This solution would ensure that the ASCS and ERS instances are deployed in different subnets across different Availability Zones, providing redundancy for the failover cluster. The PAS and AAS instances are also deployed in different subnets across different Availability Zones, providing redundancy for the application servers. The primary and secondary DB instances are also deployed in different subnets across different Availability Zones, providing redundancy for the database. Additionally, all the components are deployed in the same VPC, which will minimize the cost of communication between the application server and the database server.

[C is correct because deploying ASCS and ERS cluster nodes, PAS and AAS instances, and primary and secondary DB instances in](https://docs.aws.amazon.com/whitepapers/latest/sap-on-aws-technical-deployment-guide/vpc-design.html) [different subnets across two Availability Zones provides high availability and fault tolerance for the SAP workloads. Deploying all the](https://docs.aws.amazon.com/whitepapers/latest/sap-on-aws-technical-deployment-guide/vpc-design.html) [components in the same VPC allows for low-latency communication between them. Reference:](https://docs.aws.amazon.com/whitepapers/latest/sap-on-aws-technical-deployment-guide/vpc-design.html) [https://docs.aws.amazon.com/whitepapers/latest/sap-on-aws-technical-deployment-guide/high-availability.html](https://docs.aws.amazon.com/whitepapers/latest/sap-on-aws-technical-deployment-guide/vpc-design.html) <https://docs.aws.amazon.com/whitepapers/latest/sap-on-aws-technical-deployment-guide/vpc-design.html>

#### **Question Type: MultipleChoice**

A company is running its SAP workload on AWS The company's security team has implemented the following requirements

- \* All Amazon EC2 instances for SAP must be SAP certified instance types
- Encryption must be enabled for all Amazon S3 buckets and Amazon Elastic Block Store (Amazon EBS) volumes
- \* AWS CloudTrail must be activated
- \* SAP system parameters must be compliant with business rules
- \* Detailed monitoring must be enabled for all instances

The company wants to develop an automated process to review the systems for compliance with the security team's requirements. The process also must provide notification about any deviation from these standards

Which solution will meet these requirements?

#### **Options:**

**A-** Use AWS AppConfig to model configuration data in an AWS Systems Manager Automation runbook Schedule this Systems Manager Automation runbook to monitor for compliance with all the requirements integrate AWS AppConfig with Amazon CloudWatch for notification purposes

**B-** Use AWS Config managed rules to monitor for compliance with all the requirements Use Amazon EventBridge (Amazon CloudWatch Events) and Amazon Simple Notification Service (Amazon SNS) for email notification when a resource is flagged as noncompliant

**C-** Use AWS Trusted Advisor to monitor for compliance with all the requirements Use Trusted Advisor preferences for email notification when a resource is flagged as noncompliant

**D-** Use AWS Config managed rules to monitor for compliance with the requirements except for the SAP system parameters Create AWS Config custom rules to validate the SAP system parameters Use Amazon EventBridge (Amazon CloudWatch Events) and Amazon Simple Notification Sen/ice (Amazon SNS) for email notification when a resource is flagged as noncompliant

#### **Answer:**

D

### **Explanation:**

https://aws.amazon.com/blogs/awsforsap/audit-your-sap-systems-with-aws-config-part-i/ https://aws.amazon.com/blogs/awsforsap/audityour-sap-systems-with-aws-config-part-ii/

### **Question 3**

#### **Question Type: MultipleChoice**

A company that has SAP workloads on premises plans to migrate an SAP environment to AWS. The company is new to AWS and has no poor setup. The company has the following requirements

- The application server and database server must be placed in isolated network configurations
- \* SAP systems must be accessible to the on-premises end users over the internet
- \* The cost of communications between the application server and the database server must be minimized

Which combination of steps should an SAP solutions architect take to meet these requirements? (Select TWO.)

#### **Options:**

- **A-** Configure a Network Load Balancer for incoming connections from end users
- **B-** Set up an AWS Site-to-Site VPN connection between the company's on-premises network and AWS
- **C-** Separate the application server and the database server by using different VPCs
- **D-** Separate the application server and the database server by using different subnets and network security groups within the same VPC
- **E-** Set up an AWS Direct Connect connection with a private VIF between the company's on-premises network and AWS

### **Answer:**

B, D

#### Explanation:

[B is correct because AWS Site-to-Site VPN allows the company to securely connect their on-premises network to AWS over the internet.](https://docs.aws.amazon.com/whitepapers/latest/sap-on-aws-technical-deployment-guide/networking.html) [D is correct because separating the application server and the database server by using different subnets and network security groups](https://docs.aws.amazon.com/whitepapers/latest/sap-on-aws-technical-deployment-guide/networking.html) [within the same VPC provides network isolation and minimizes the cost of communication between them. Reference:](https://docs.aws.amazon.com/whitepapers/latest/sap-on-aws-technical-deployment-guide/networking.html) [https://docs.aws.amazon.com/vpn/latest/s2svpn/VPC\\_VPN.html https://docs.aws.amazon.com/whitepapers/latest/sap-on-aws-technical](https://docs.aws.amazon.com/whitepapers/latest/sap-on-aws-technical-deployment-guide/networking.html)[deployment-guide/networking.html](https://docs.aws.amazon.com/whitepapers/latest/sap-on-aws-technical-deployment-guide/networking.html)

### Question 4

#### Question Type: MultipleChoice

A company wants to implement SAP HANAonAWS with the Multi-AZ deployment option by using AWS Launch Wizard for SAP The solution will use SUSE Linux Enterprise High Availability Extension for the high availability deployment An SAP solutions architect must ensure that all the prerequisites are met The SAP solutions architect also must ensure that the user inputs to start the guided deployment of Launch Wizard are valid.

Which combination of steps should the SAP solutions architect take to meet these requirements? (Select TWO)

#### **Options:**

**A-** Before starting the Launch Wizard deployment create the underlying Amazon Elastic Block Store (Amazon EBS) volume types to use for SAP HANA data and log volumes based on the performance requirements

**B-** Use a value for the PaceMakerTag parameter that is not used by any other Amazon EC2 instances in the AWS Region where the system is being deployed

**C-** Ensure that the virtual hostname for the SAP HANA database that is used for the SUSE Linux Enterprise High Availability Extension configuration is not used in any other deployed accounts

**D-** Ensure that the Virtual Address parameter is outside the VPC CIDR and is not being used in the route table that is associated with the subnets where primary and secondary SAP HANA instances will be deployed

**E-** Before starting the Launch Wizard deployment set up the SUSE Linux Enterprise High Availability Extension network configuration and security group

#### **Answer:**

B, D

### **Explanation:**

In the document 'SAP HANA on the AWS Cloud Quick Start Reference Deployment' (ARCHIVED) at the below URL, page 25, under 'Requirements for Multi-AZ, Single-Node HA Scenarios,' you will find the following

https://links.imagerelay.com/cdn/3404/ql/8327da608b7341f4ac2216c503116387/SAP-hana-on-AWS-cloud.pdf

#### ####

SLES HAE and RHEL High Availability agents require that the Pacemaker tag and the overlay IP address you provide by setting deployment parameters can be uniquely identified. Therefore, you need to ensure the following:

-- The value you provide for the PaceMakerTag parameter isn't being used by any other EC2 instances in your account, in the AWS Region where you are deploying the Quick Start.

-- The IP address you provide for the VirtualIPAddress parameter is outside the VPC CIDR and isn't being used in the route table associated with the subnets where primary and secondary HANA instances will be deployed.

####

# **Question 5**

#### **Question Type: MultipleChoice**

A company is planning to move its on-premises SAP HANA database to AWS. The company needs to migrate this environment to AWS as quickly as possible An SAP solutions architect will use AWS Launch Wizard for SAP to deploy this SAP HANA workload.

Which combination of steps should the SAP solutions architect follow to start the deployment of this workload on AWS? (Select THREE.)

#### Options:

A- Download the SAP HANA software

B- Download the AWS CloudFormation template for the SAP HANA deployment

C- Download and extract the SAP HANA software upload the SAP HANA software to an FTP server that Launch Wizard can access

D- Upload the unextracted SAP HANA software to an Amazon S3 destination bucket Follow the S3 file path syntax for the software in accordance with Launch Wizard recommendations

E- Bring the operating system AMI by using the Bring. Your Own Image (BYOI) model or purchase the subscription for the operating system AMI from AWS Marketplace

F- Create the SAP file system by using Amazon Elastic Block Store (Amazon EBS) before the deployment

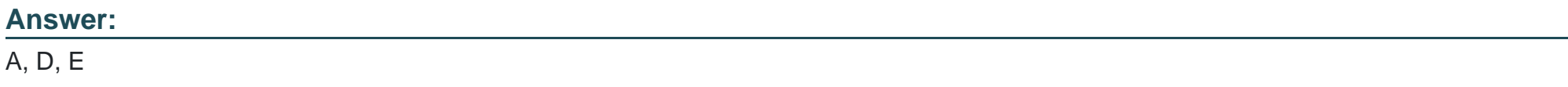

### Explanation:

[https://docs.aws.amazon.com/launchwizard/latest/userguide/launch-wizard-sap-setting-up.html](https://docs.aws.amazon.com/launchwizard/latest/userguide/launch-wizard-sap-structure.html) <https://docs.aws.amazon.com/launchwizard/latest/userguide/launch-wizard-sap-structure.html>

# Question 6

A company wants to deploy an SAP HANA database on AWS by using AWS Launch Wizard for SAP An SAP solutions architect needs to run a custom post-deployment script on the Amazon EC2 instance that Launch Wizard provisions.

Which actions can the SAP solutions architect take to provide the post-deployment script m the Launch Wizard console? (Select TWO.)

### Options:

#### A- Provide the FTP URL of the script

- B- Provide the HTTPS URL of the script on a web server
- C- Provide the Amazon S3 URL of the script
- D- Write the script inline
- E- Upload the script

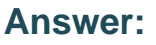

C, E

### Explanation:

<https://catalog.us-east-1.prod.workshops.aws/workshops/754ba343-2704-404a-8abe-be7b21c4d9d5/en-US/800-other/802-prepostscript>

#### **Question Type: MultipleChoice**

A company has deployed SAP workloads on AWS The AWS Data Provider for SAP is installed on the Amazon EC2 instance where the SAP application is running An SAP solutions architect has attached an IAM role to the EC2 instance with the following policy.

```
\overline{\mathcal{L}}"Version": "2012-10-17",
    "Statement": [
          €
              "Sid": "AWSDataProvider1",
              "Effect": "Allow",
              "Action": [
                   "EC2:DescribeInstances",
                   "EC2:DescribeVolumes"
              1,
              "Resource": "*"
         ŀ,
          €
              "Sid": "AWSDataProvider2",
              "Effect": "Allow",
              "Action": "s3:GetObject",
              "Resource": [
                   "arn:aws:s3:::aws-sap-data-provider/config.properties"
              \mathbf{1}3
     ı
\overline{\phantom{a}}
```
The AWS Data Provider for SAP is not returning any metrics to the SAP application. Which change should the SAP solutions architect make to the 1AM permissions to resolve this issued.

### **Options:**

- A- Add the cloudwatch ListMetrics action to the policy statement with Sid AWSDataProvider1.
- B- Add the cloudwatch GetMetricStatrstics action to the policy statement with Sid AWSDataProvider1
- C- Add the cloudwatch GetMetricStream action (o the policy statement with Sid AWSDataProvider
- D- Add the cloudwatch DescribeAlarmsForMetric action to the policy statement with Sid AWSDataProvider

#### Answer:

#### B

#### Explanation:

The AWS Data Provider for SAP requires the ability to access metrics data in order to return metrics to the SAP application. The IAM policy statement with Sid 'AWSDataProvider1' currently does not have the necessary permissions to access metrics data. The SAP solutions architect should add the cloudwatch:GetMetricStatistics action to the policy statement with Sid 'AWSDataProvider1' to grant the necessary permissions for the Data Provider to access metrics data.

The other actions such as 'EC2:DescribeInstances' and 'EC2:DescribeVolumes' are not related to CloudWatch metrics and only provide the ability to describe EC2 instances and volumes. Actions such as 's3:GetObject' are not related to CloudWatch metrics, it's used to get an object from an S3 bucket. Actions such as 'cloudwatch:ListMetrics' and 'cloudwatch:DescribeAlarmsForMetric' would not be necessary for the AWS Data Provider for SAP to return metrics to the SAP application and it's not related to the problem described.

<https://docs.aws.amazon.com/sap/latest/general/data-provider-troubleshooting.html>

#### **Question Type: MultipleChoice**

A company hosts multiple SAP applications on Amazon EC2 instances in a VPC While monitoring the environment the company notices that multiple port scans are attempting to connect to SAP portals inside the VPC. These port scans are originating from the same IP address block. The company must deny access to the VPC from all the offending IP addresses for the next 24 hours.

Which solution win meet this requirement?

#### **Options:**

**A-** Modify network ACLs that are associated with all public subnets in the VPC to deny access from the IP address block

**B-** Add a rule in the security group of the EC2 instances to deny access from the IP address block

**C-** Create a policy in AWS identity and Access Management (1AM) to deny access from the IP address block

**D**- Configure the firewall m the operating system of the EC2 instances to deny access from the IP address block

#### **Answer:**

A

### **Explanation:**

The company can meet its requirement by modifying the network access control lists (ACLs) that are associated with all public subnets in the VPC to deny access from the offending IP address block. This would deny access to the VPC from all the IP addresses that are attempting port scans, and would be effective for the next 24 hours.

Security groups are associated with individual instances, it would be more time-consuming to update all instances security groups and it's not scalable. AWS Identity and Access Management (IAM) is mainly used to manage user access to AWS resources and it's not appropriate for this use case. Configuring the firewall on the operating system of the EC2 instances would be less effective as it does not provide a centralized and scalable solution for managing access control across all subnets in the VPC.

Top of Form

# **Question 9**

#### **Question Type: MultipleChoice**

A company is planning to migrate its on-premises SAP application to AWS. The application runs on VMware vSphere The SAP ERP Central Component (SAP ECC) server runs on an IBM Db2 database that is 2 TB m size The company wants to migrate the database to SAP HANA

Which migration strategy will meet these requirements'?

#### Options:

A- Use AWS Application Migration Service (CloudEndure Migration)

B- Use SAP Software Update Manager (SUM) Database Migration Option (DMO) with System Move

C- Use AWS Server Migration Service (AWS SMS)

D- Use AWS Database Migration Service (AWS DMS)

#### Answer:

B

### Explanation:

The company can meet its requirements by adding an outbound rule to the network ACL of the subnet that contains the SAP PO system. This rule should allow the FQDN of the payroll SaaS provider and deny all other outbound traffic. This would restrict all outbound traffic to the payroll SaaS provider and ensure compliance with corporate security guidelines. AWS WAF web ACL is not appropriate for this use case as it's mainly used to protect web applications and does not provide the level of granularity required for this use case. AWS Network Firewall firewall is not appropriate for this use case as it's mainly used to protect VPCs from unwanted inbound traffic and does not provide the level of granularity required for this use case.

<https://docs.aws.amazon.com/sap/latest/sap-hana/migrating-hana-tools.html>

#### **Question Type: MultipleChoice**

A company is planning to move all its SAP applications to Amazon EC2 instances in a VPC Recently the company signed a multiyear contract with a payroll software-as-a-service (SaaS) provider integration with the payroll SaaS solution is available only through public web APIs.

Corporate security guidelines state that all outbound traffic must be validated against an allow list. The payroll SaaS provider provides only fully qualified domain name (FQDN) addresses and no IP addresses or IP address ranges Currently, an on-premises firewall appliance filters FQDNs. The company needs to connect an SAP Process Orchestration (SAP PO) system to the payroll SaaS provider.

What must the company do on AWS to meet these requirements?

#### **Options:**

**A-** Add an outbound rule to the security group of the SAP PO system to allow the FODN of the payroll SaaS provider and deny all other outbound traffic

**B**- Add an outbound rule to the network ACL of the subnet that contains the SAP PO system to allow the FQDN of the payroll SaaS provider and deny all other outbound traffic

**C-** Add an AWS WAF web ACL to the VPC Add an outbound rule to allow the SAP PO system to connect to the FQDN of the payroll SaaS provider

**D-** Add an AWS Network Firewall firewall to the VPC Add an outbound rule to allow the SAP PO system to connect to the FQDN of the

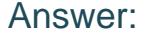

D

#### Explanation:

[FQDN filtering can be achieved only through Firewall https://aws.amazon.com/blogs/security/use-aws-network-firewall-to-filter-outbound](https://aws.amazon.com/blogs/security/use-aws-network-firewall-to-filter-outbound-https-traffic-from-applications-hosted-on-amazon-eks/)[https-traffic-from-applications-hosted-on-amazon-eks/](https://aws.amazon.com/blogs/security/use-aws-network-firewall-to-filter-outbound-https-traffic-from-applications-hosted-on-amazon-eks/)

# Question 11

#### Question Type: MultipleChoice

A company has deployed a highly available SAP NetWeaver system on SAP HANA into a VPC The system is distributed across multiple Availability Zones within a single AWS Region SAP NetWeaver is running on SUSE Linux Enterprise Server for SAP SUSE Linux Enterprise High Availability Extension is configured to protect SAP ASCS and ERS instances and uses the overlay IP address concept The SAP shared dies sapmnt and . usrsap. trans are hosted on an Amazon Elastic File System (Amazon EFS) tile system

The company needs a solution that uses already-existing private connectivity to the VPC. The SAP NetWeaver system must be accessible through the SAP GUI client tool.

#### **Options:**

**A-** Deploy an Application Load Balancer Configure the overlay IP address as a target

**B-** Deploy a Network Load Balancer Configure the overlay IP address as a target

**C-** Use an Amazon Route 53 private zone Create an A record that has the overlay IP address as a target

**D-** Use AWS Transit Gateway Configure the overlay IP address as a static route in the transit gateway route table Specify the VPC as a target

**E-** Use a NAT gateway Configure the overlay IP address as a target

#### **Answer:**

B, C

### **Explanation:**

Option B is correct because it uses a Network Load Balancer to enable network access to the overlay IP address for the SAP NetWeaver system. A Network Load Balancer supports TCP protocol and can route traffic to targets using IP addresses. It also provides high availability and scalability for the network connection.

Option C is correct because it uses Amazon Route 53 private zone to create an A record that has the overlay IP address as a target. This allows the SAP GUI client tool to resolve the overlay IP address to the SAP NetWeaver system. It also uses the existing private connectivity to the VPC without requiring any additional components or configuration.

Option A is incorrect because it uses an Application Load Balancer, which does not support TCP protocol for the SAP NetWeaver system. It also uses an overlay IP address as a target, which is not necessary for the network access to the SAP NetWeaver system.

Option D is incorrect because it uses AWS Transit Gateway, which is not a network configuration for data transfer. It also uses an overlay IP address as a static route in the transit gateway route table, which may cause routing conflicts or errors with the existing private connectivity to the VPC.

Option E is incorrect because it uses a NAT gateway, which is not a network configuration for data transfer. It also uses an overlay IP address as a target, which may cause routing conflicts or errors with the existing private connectivity to the VPC.

https://docs.aws.amazon.com/sap/latest/sap-hana/sap-ha-overlay-ip.html

https://docs.aws.amazon.com/sap/latest/sap-netweaver/cluster-configuration-prereqs-sap-netweaver-ha.html

https://docs.aws.amazon.com/sap/latest/sap-hana/sap-oip-overlay-ip-routing-using-aws-transit-gateway.html

# **Question 12**

**Question Type: MultipleChoice**

A company's basis administrator is planning to deploy SAP on AWS m Linux. The basis administrator must set up the proper storage to store SAP HANA data and log volumes. Which storage options should the basis administrator choose to meet these requirements? (Select TWO.)

#### Options:

A- Amazon Elastic Block Store (Amazon EBS) Throughput Optimized HDD (st1)

B- Amazon Elastic Block Store (Amazon EBS) Provisioned IOPS SSD (io1, k>2)

C- Amazon S3

D- Amazon Elastic File System (Amazon EFS)

E- Amazon Elastic Block Store (Amazon EBS) General Purpose SSD (gp2 gp3)

#### Answer:

B, E

### Explanation:

[Amazon Elastic Block Store \(EBS\) Provisioned IOPS SSD \(io1\) provides high IOPS, low latency, and high throughput, making it ideal for](https://docs.aws.amazon.com/sap/latest/sap-hana/hana-ops-storage-config.html) [use as a storage option for SAP HANA data and log volumes. It is designed for I/O-intensive workloads and is recommended for SAP](https://docs.aws.amazon.com/sap/latest/sap-hana/hana-ops-storage-config.html) [HANA. Amazon Elastic Block Store \(EBS\) General Purpose SSD \(gp2, gp3\) is also a good choice for SAP HANA data and log storage, it](https://docs.aws.amazon.com/sap/latest/sap-hana/hana-ops-storage-config.html) [provides a balance of performance and cost, with a low latency and high throughput. Amazon S3 is an object storage service and not](https://docs.aws.amazon.com/sap/latest/sap-hana/hana-ops-storage-config.html)

[suitable for storing the SAP HANA data and log volumes. Amazon Elastic File System \(Amazon EFS\) is a file storage service, it's not a](https://docs.aws.amazon.com/sap/latest/sap-hana/hana-ops-storage-config.html) [good fit for block-based storage workloads like SAP HANA. https://docs.aws.amazon.com/sap/latest/sap-hana/hana-ops-storage](https://docs.aws.amazon.com/sap/latest/sap-hana/hana-ops-storage-config.html)[config.html](https://docs.aws.amazon.com/sap/latest/sap-hana/hana-ops-storage-config.html)

To Get Premium Files for PAS-C01 Visit

[https://www.p2pexams.com/products/pas-c0](https://www.p2pexams.com/products/PAS-C01)1

For More Free Questions Visit [https://www.p2pexams.com/amazon/pdf/pas-c0](https://www.p2pexams.com/amazon/pdf/pas-c01)1